# Politechnika Krakowska im. Tadeusza Kościuszki

# KARTA PRZEDMIOTU

obowiązuje studentów rozpoczynających studia w roku akademickim 2018/2019

Wydział Inżynierii Środowiska

Kierunek studiów: Inżynieria Środowiska Profil: Ogólnoakademicki Profil: Ogólnoakademicki

Forma sudiów: niestacjonarne **Kod kierunku: 2** Kod kierunku: 2

Stopień studiów: II

Specjalności: Ciepłownictwo, ogrzewnictwo, wentylacja i klimatyzacja sem. zimowy 2018

### 1 Informacje o przedmiocie

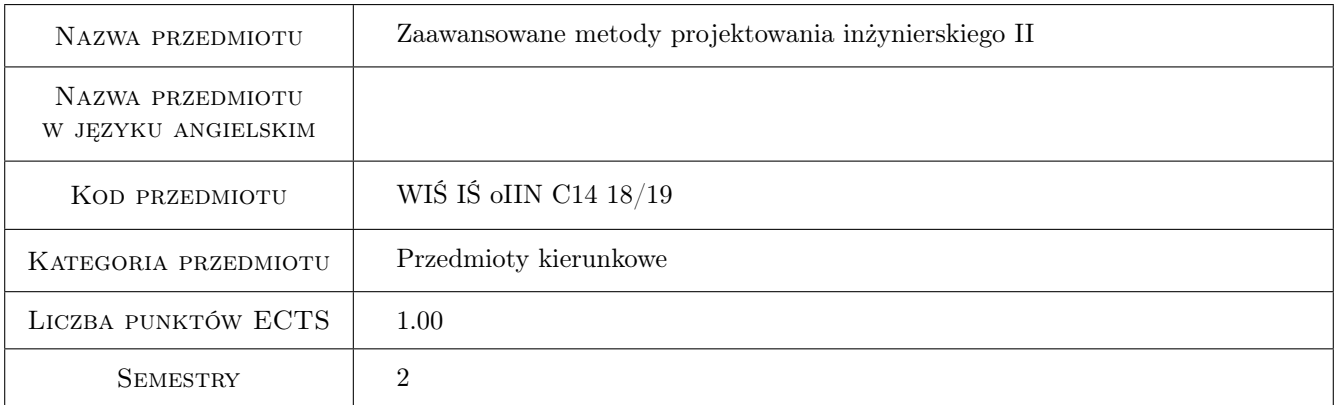

# 2 Rodzaj zajęć, liczba godzin w planie studiów

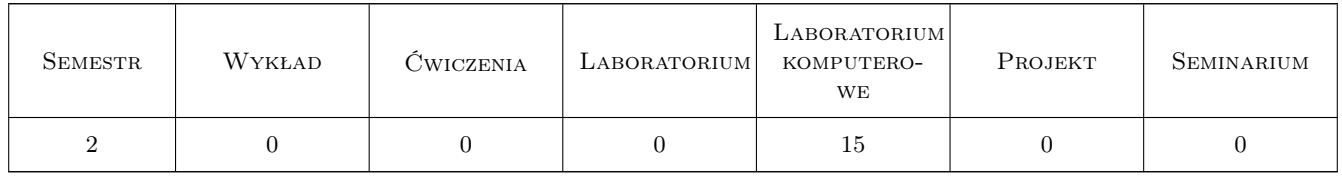

### 3 Cele przedmiotu

Cel 1 Poznanie zaawansowanych programów komputerowych wspomagających projektowanie inżynierskie, Inventor.

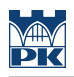

# 4 Wymagania wstępne w zakresie wiedzy, umiejętności i innych **KOMPETENCJI**

1 Obsługa komputera.

### 5 Efekty kształcenia

EK1 Wiedza Poznanie struktury programu i jego możliwości.

EK2 Umiejętności Umiejętność obsługi programu i jego wykorzystania w pracach inżynierskich.

EK3 Umiejętności Umiejętność wykonania projektu na zajęciach.

EK4 Kompetencje społeczne Efekt kształcenia 4

# 6 Treści programowe

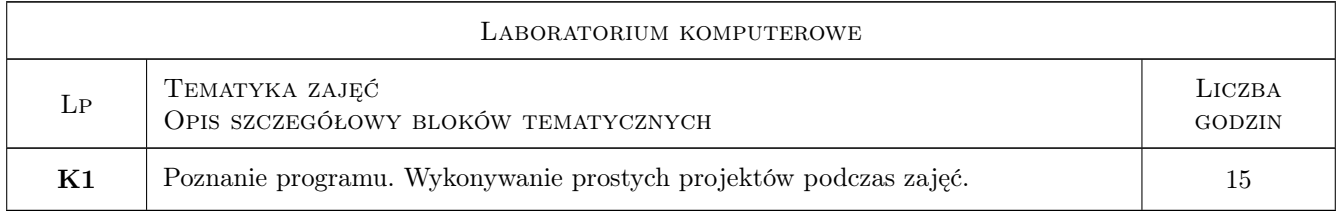

### 7 Narzędzia dydaktyczne

N1 laboratorium komputerowe

# 8 Obciążenie pracą studenta

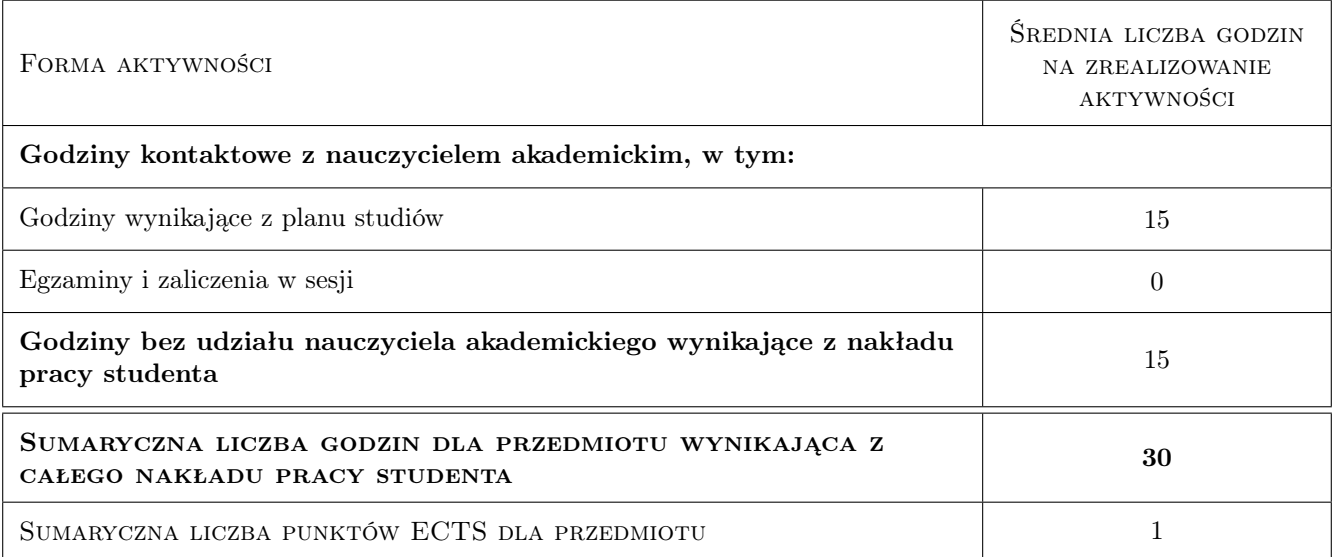

# 9 Sposoby oceny

#### Ocena formująca

F1 ocena z wykonanego projektu

#### Ocena podsumowująca

P1 Wykonani projektu

#### Warunki zaliczenia przedmiotu

W1 Wykonanie projektu

### Kryteria oceny

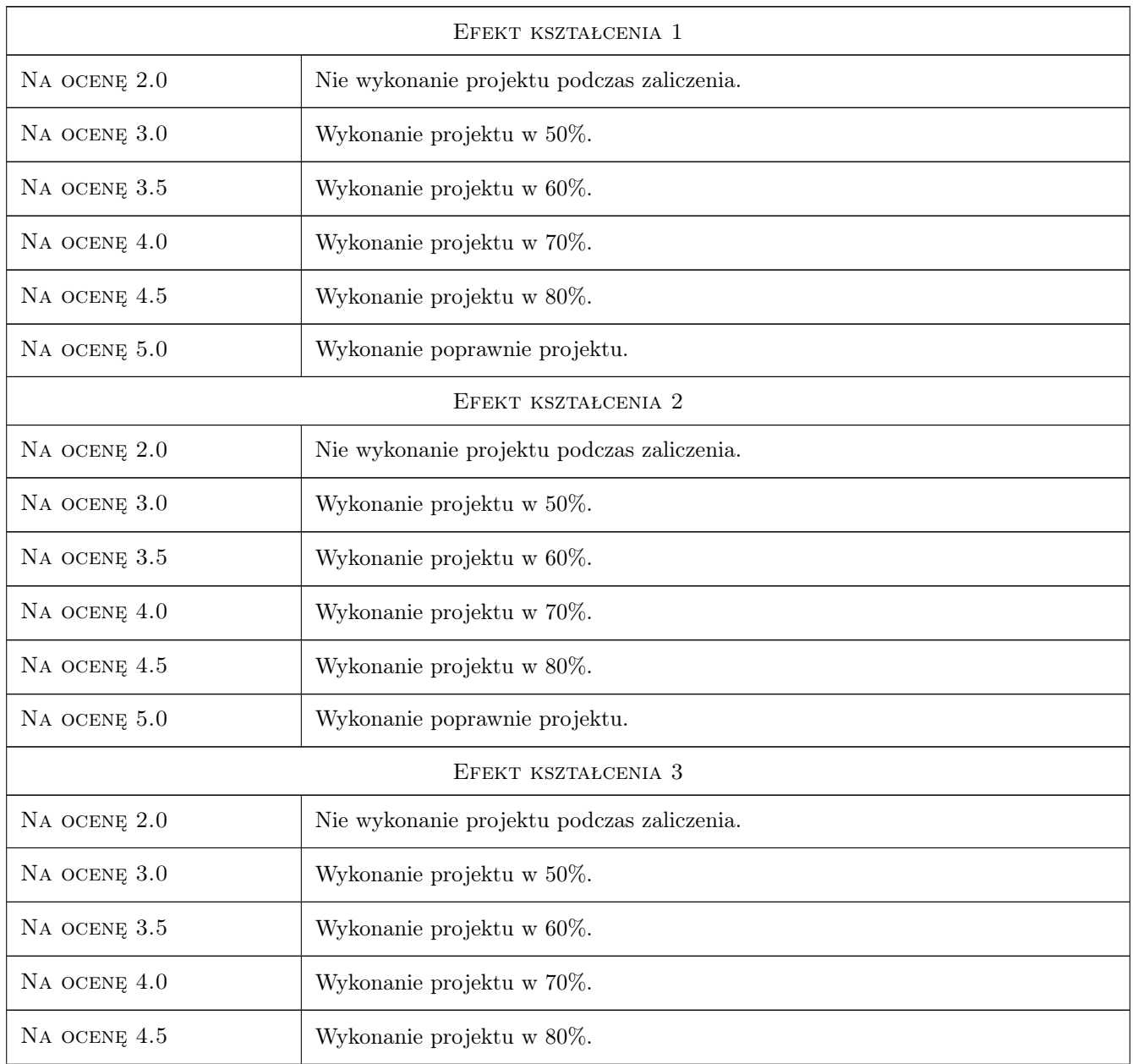

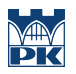

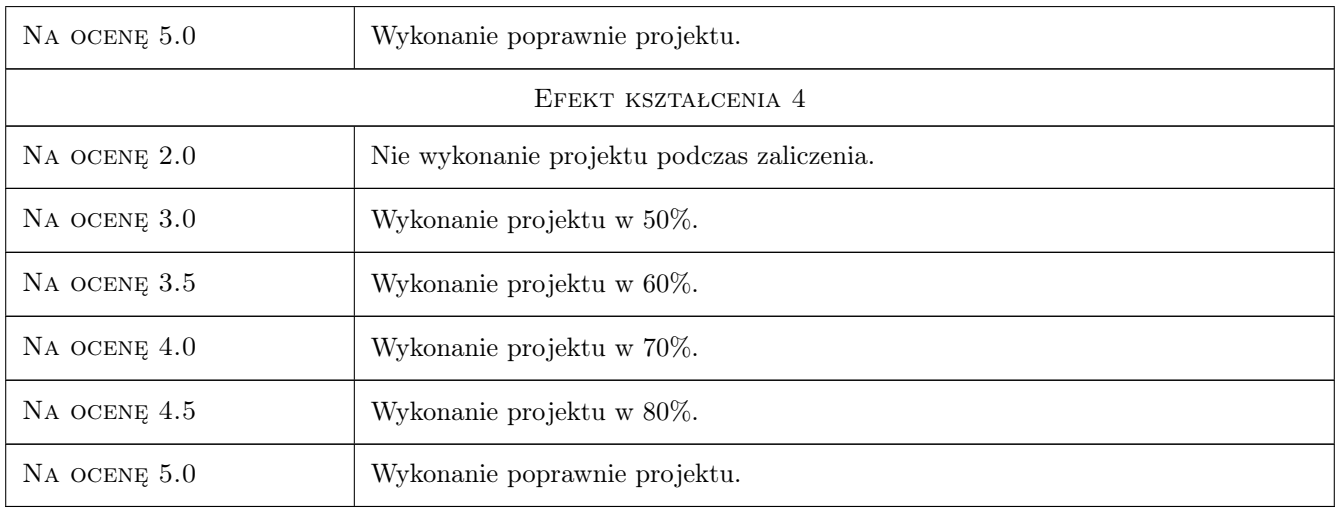

# 10 Macierz realizacji przedmiotu

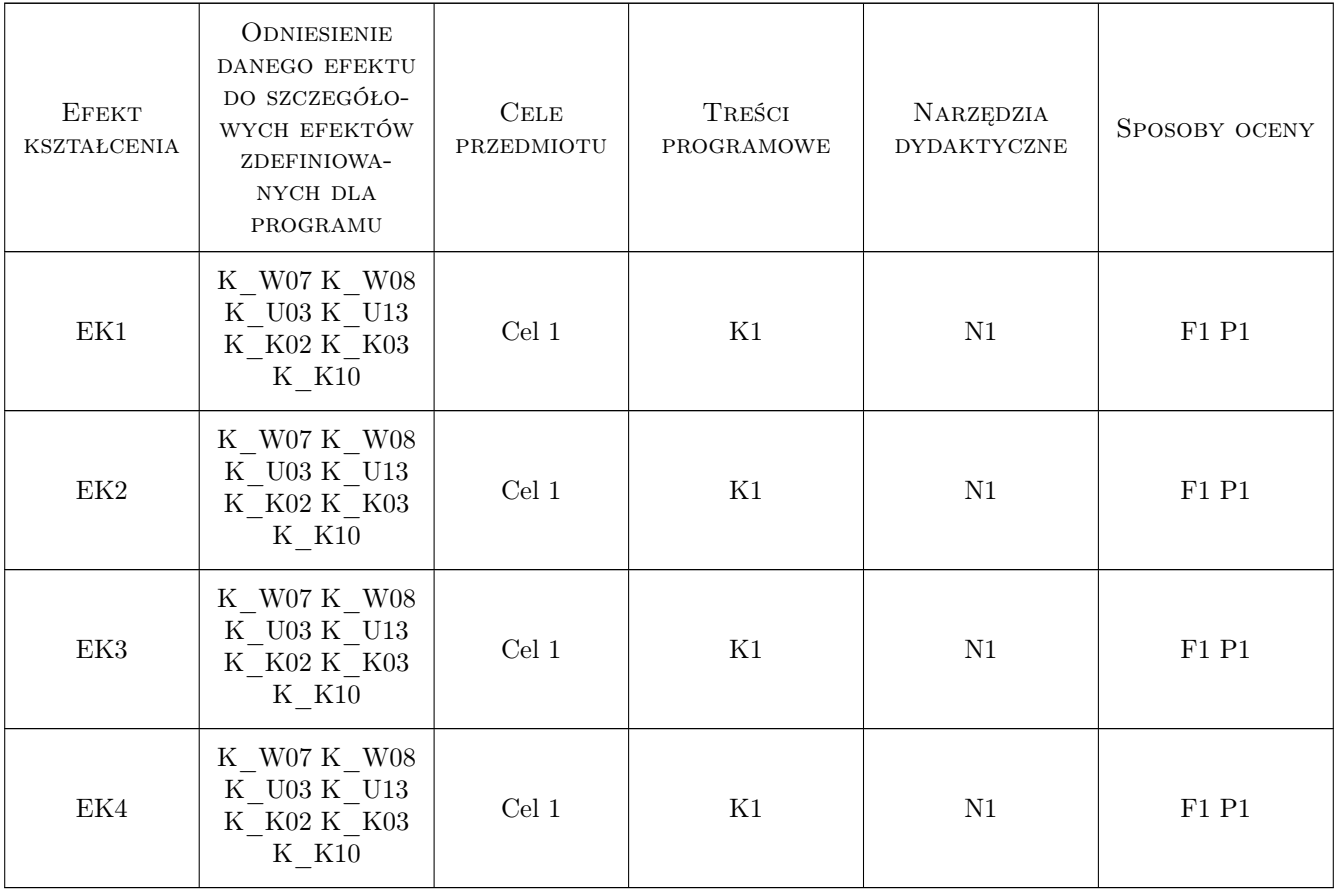

## 11 Wykaz literatury

#### Literatura podstawowa

- $[1]$  Materiały z internetu, , 0,
- $[2] Materialy\ dostarczone\ przec\ prowadzacego\ zajęcia, 0, 0)$

### 12 Informacje o nauczycielach akademickich

#### Osoba odpowiedzialna za kartę

dr inż. Jan Wrona (kontakt: jwrona@pk.edu.pl)

#### Osoby prowadzące przedmiot

1 dr inż. Jan Wrona (kontakt: jwrona@pk.edu.pl)

### 13 Zatwierdzenie karty przedmiotu do realizacji

(miejscowość, data) (odpowiedzialny za przedmiot) (dziekan)

. . . . . . . . . . . . . . . . . . . . . . . . . . . . . . . . . . . . . . . . . . . . . . . .

PRZYJMUJĘ DO REALIZACJI (data i podpisy osób prowadzących przedmiot)